# Diseño y Construcción de Data Warehouse Caso de Estudio 11 **Instituto de Dansa Varehouse<br>Instituto de Computación - Facultad de Ingeniería<br>Edición 2021**

Edición 2021

# Integración de las herramientas

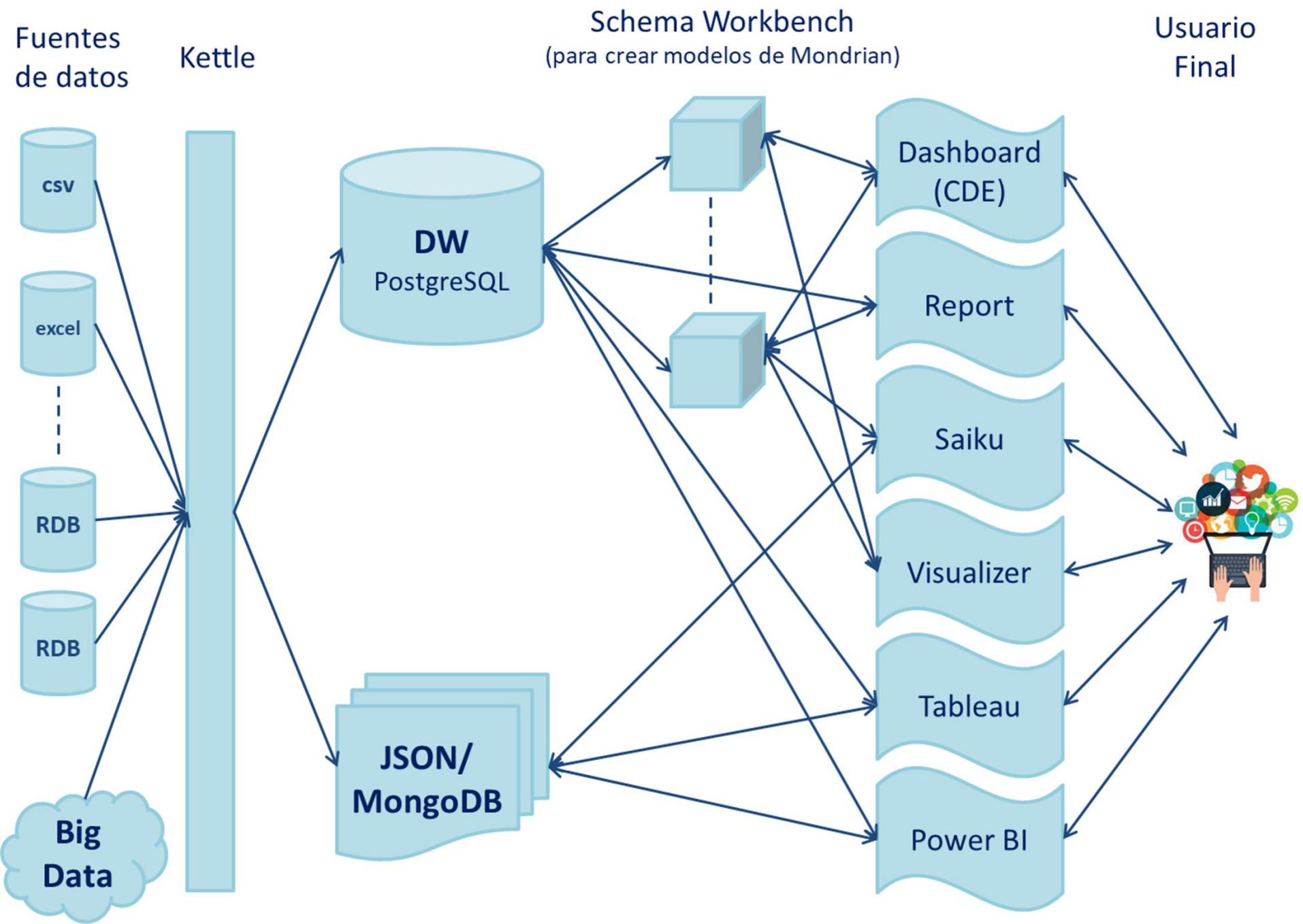

#### Planteo de la realidad

- Una empresa tiene sucursales en distintas ciudades y abarca la mayoría de los departamentos.
- **Requerimientos:** 
	- □ Los gerentes desean analizar las ventas.
	- $\Box$  Interesa clasificarlas según los clientes, el tiempo (fecha, mes y año) y familia (tipo) del producto.
	- $\Box$  Interesa evaluar las ventas por ciudad y departamento de los clientes.

#### **Fuentes**

- La empresa tiene diferentes formas de almacenamiento de datos.
	- Clientes: Base de Datos
	- □ Productos: Planilla Excel (.xls)

□ Ventas: Planilla (.csv)

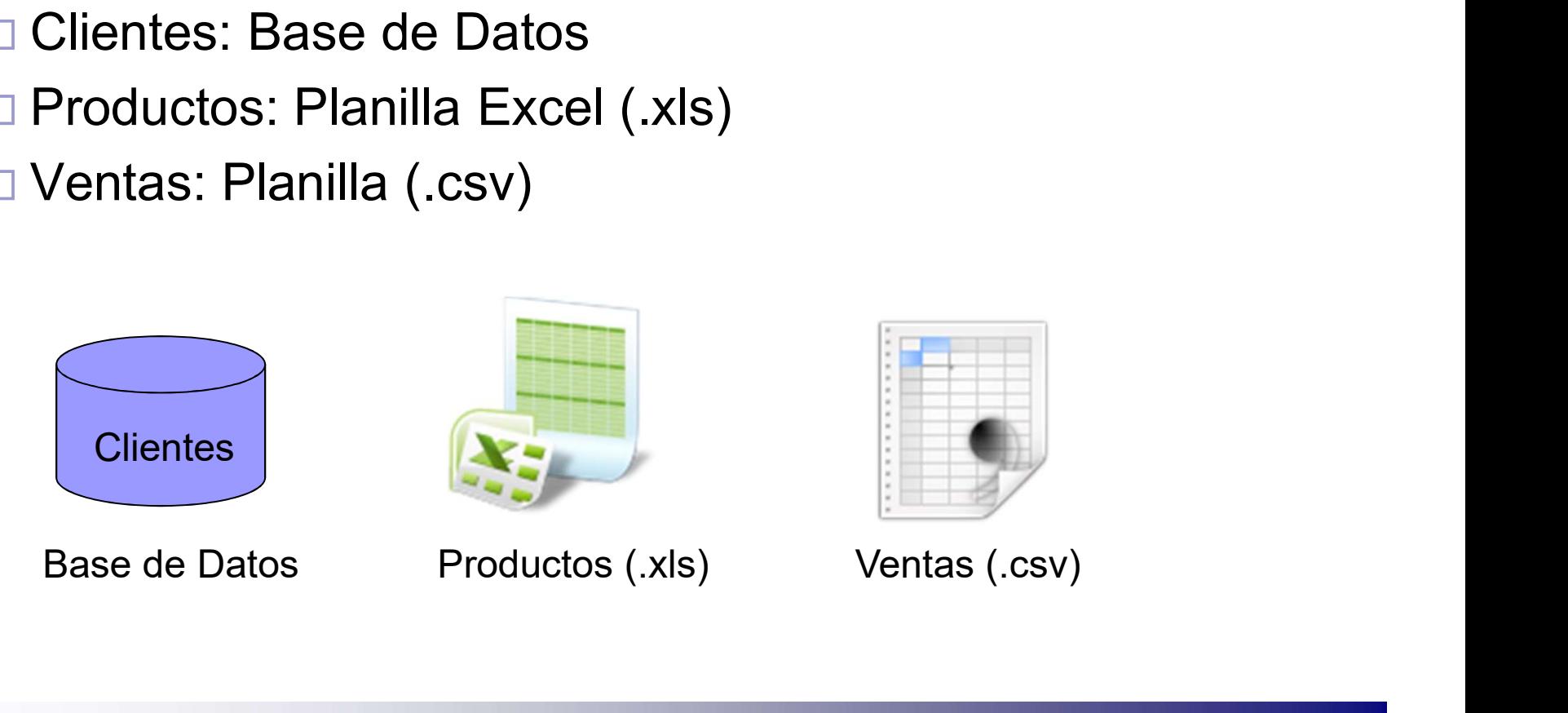

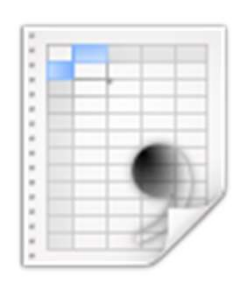

#### **Fuentes**

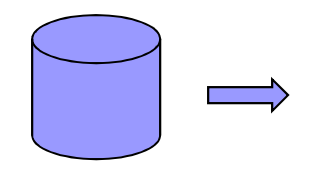

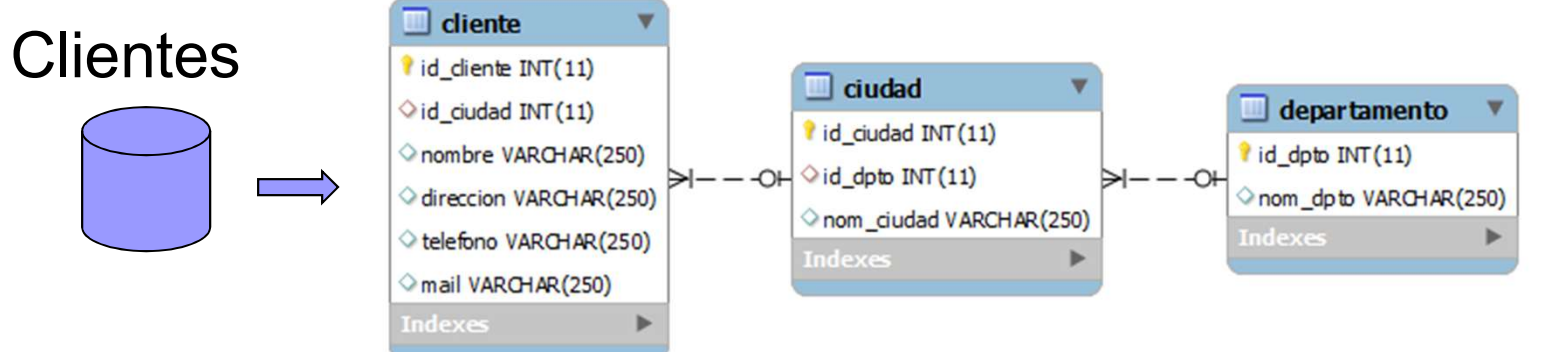

#### Productos

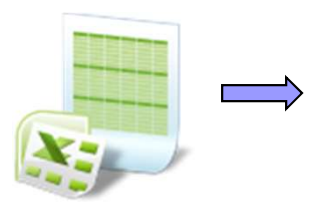

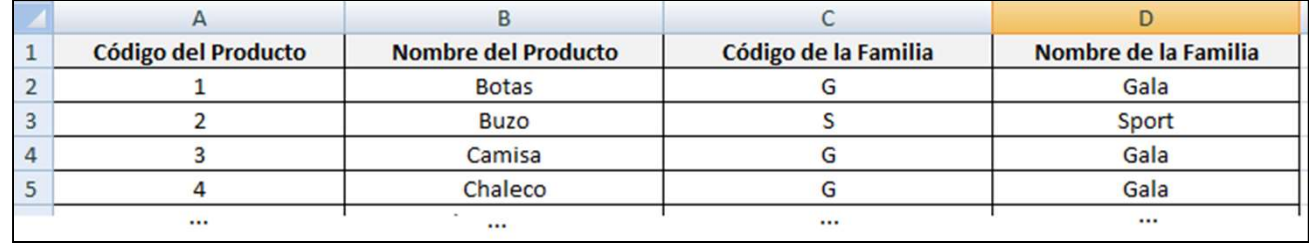

#### Ventas

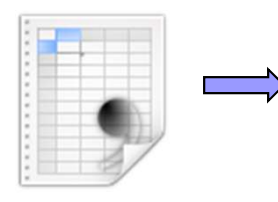

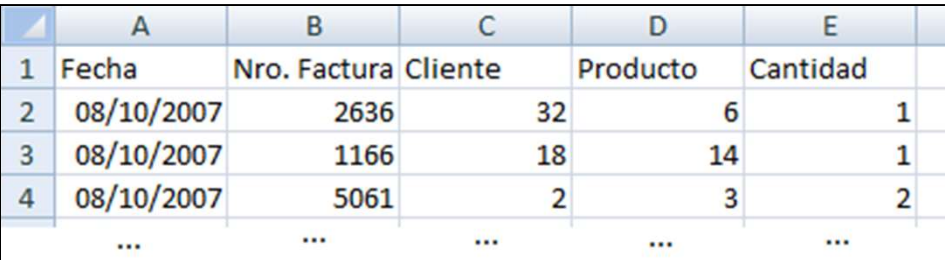

#### Diseño Conceptual

#### Dimensiones y Jerarquías

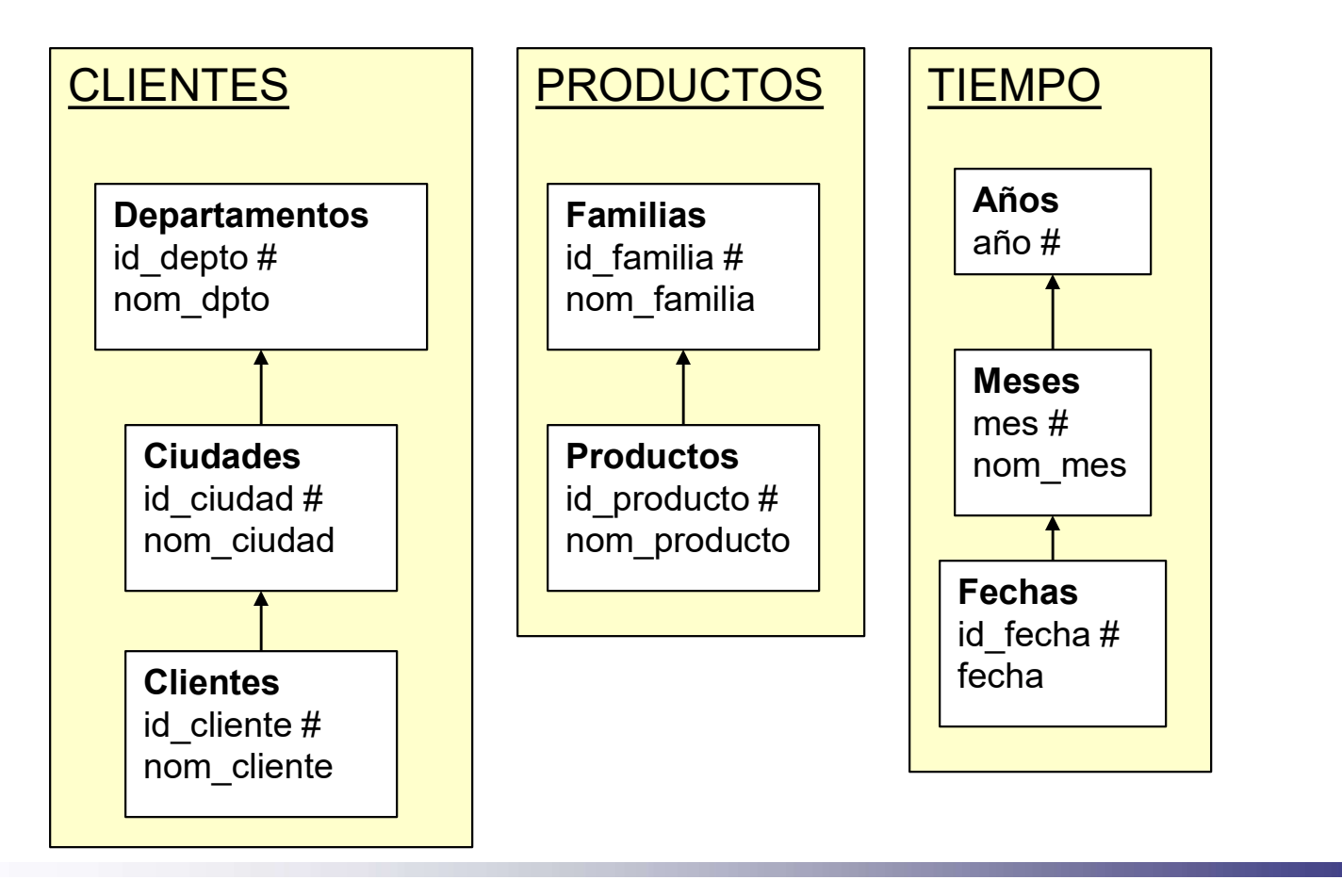

# Diseño Conceptual

#### Relación Dimensional

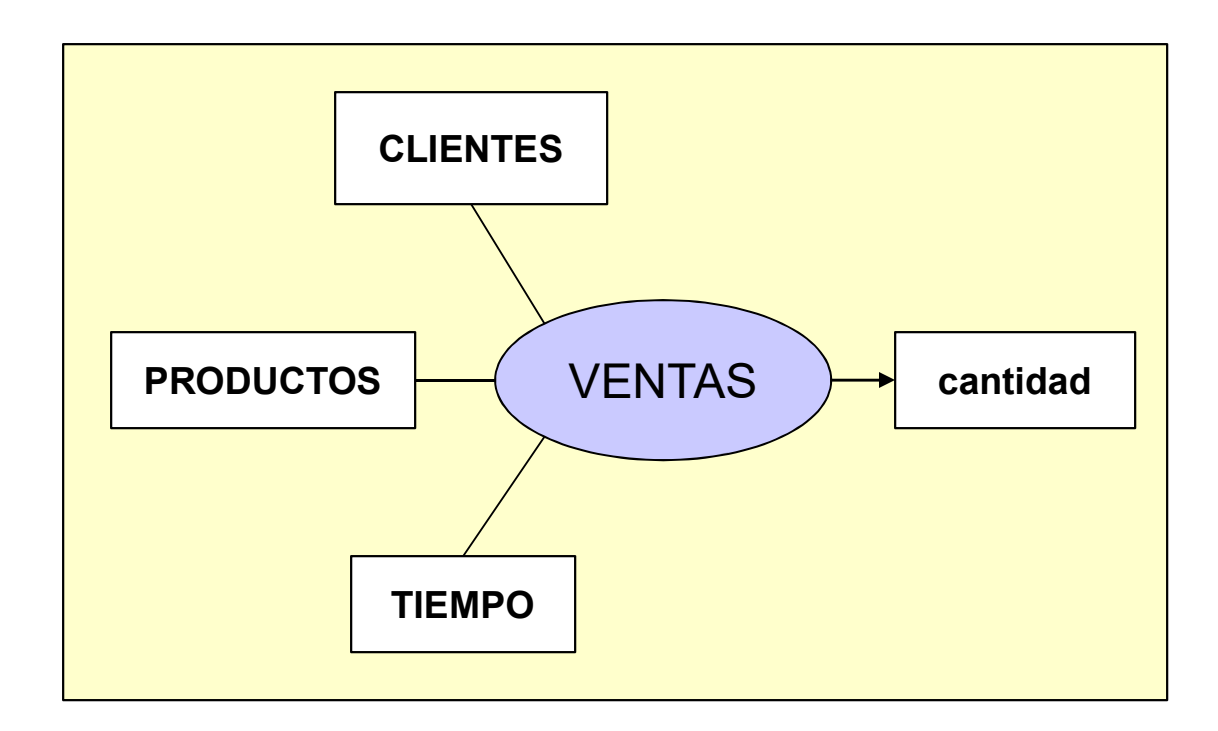

# Diseño Conceptual

#### Estudio de Aditividad

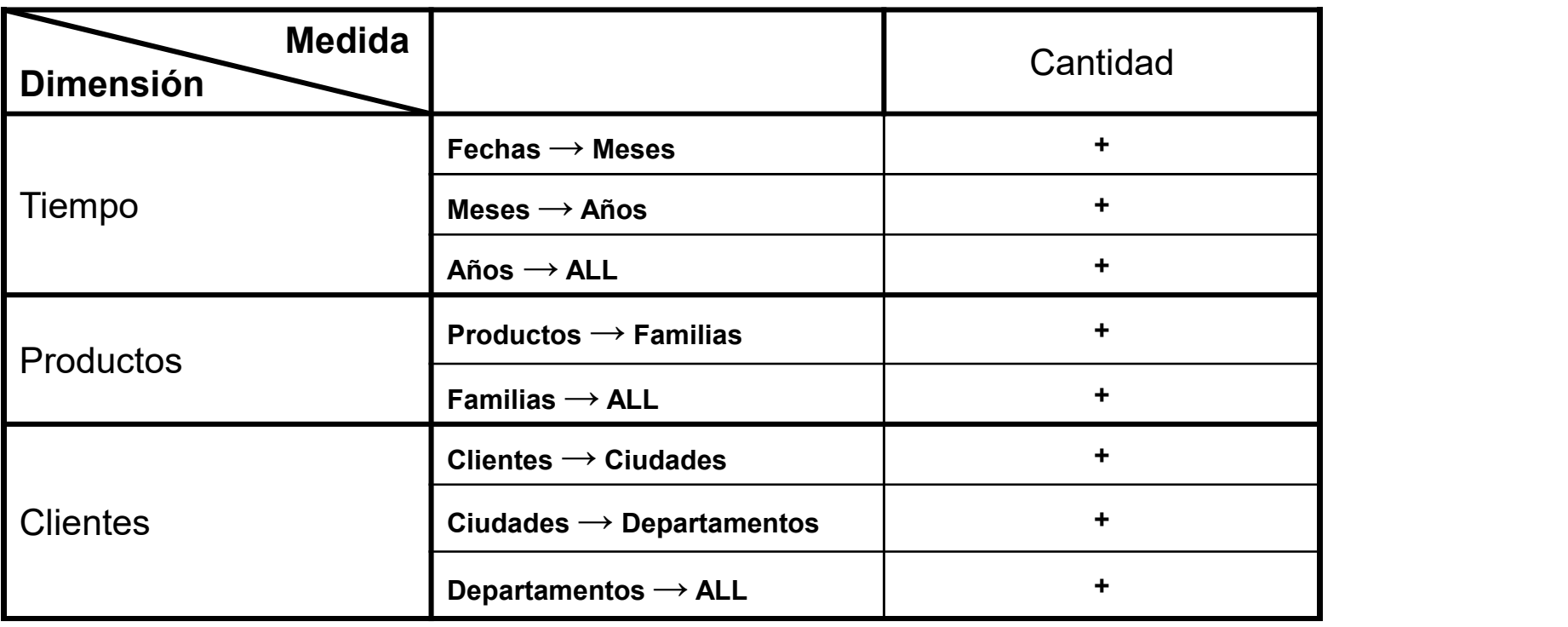

# Diseño Lógico

#### Esquema Estrella

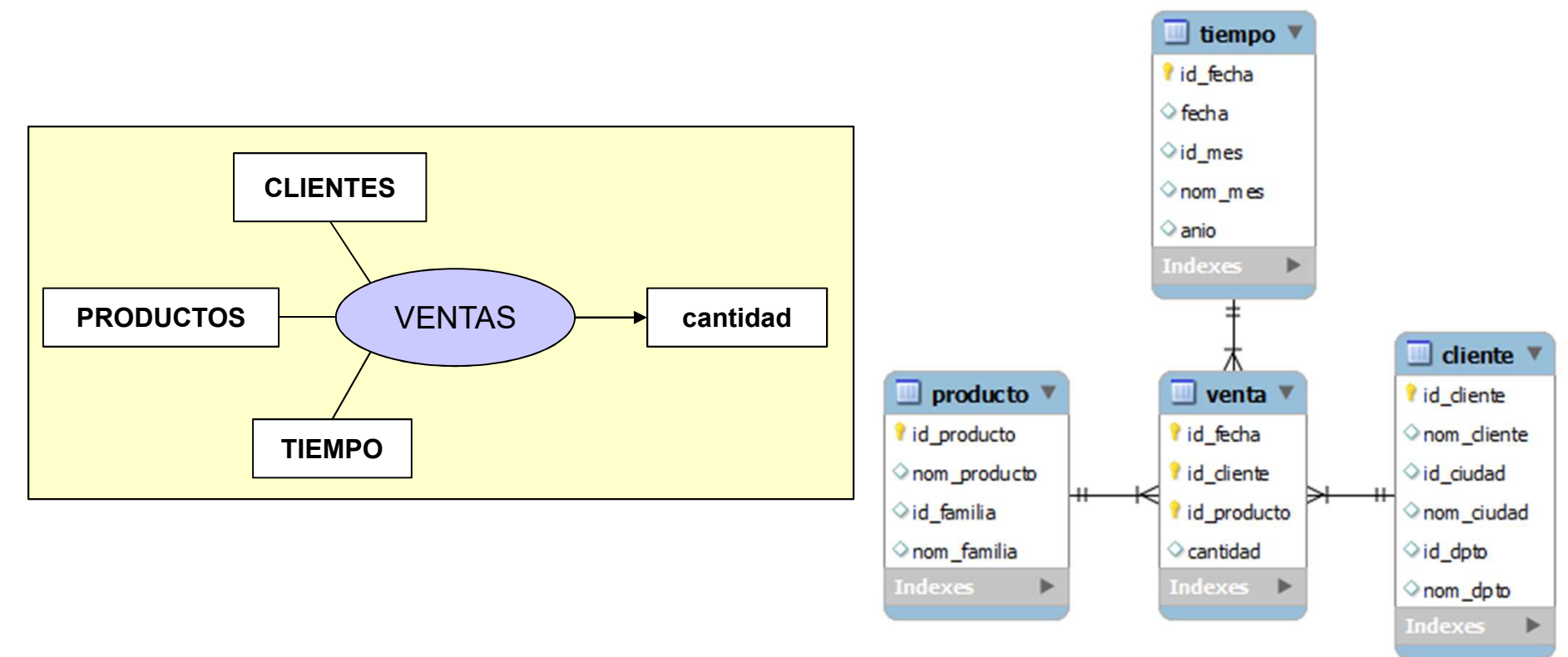

# Diseño Físico

■ Seleccionar los tipos de datos más pequeños del DBMS que permitan representar los datos.

| <b>Name</b>              | <b>Storage Size Description</b> |                                                         | Range                                                                                    |
|--------------------------|---------------------------------|---------------------------------------------------------|------------------------------------------------------------------------------------------|
| smallint                 | 2 bytes                         | small-range integer                                     | $-32768$ to $+32767$                                                                     |
| integer                  | 4 bytes                         | typical choice for integer                              | -2147483648 to +2147483647                                                               |
| bigint                   | 8 bytes                         | large-range integer                                     | -9223372036854775808 to +9223372036854775807                                             |
| decimal                  | variable                        | user-specified precision, exact                         | up to 131072 digits before the decimal point; up to 16383 digits after the decimal point |
| numeric                  | variable                        | user-specified precision, exact                         | up to 131072 digits before the decimal point; up to 16383 digits after the decimal point |
| real                     | 4 bytes                         | variable-precision, inexact                             | 6 decimal digits precision                                                               |
| double precision 8 bytes |                                 | variable-precision, inexact                             | 15 decimal digits precision                                                              |
| smallserial              | 2 bytes                         | small autoincrementing integer 1 to 32767               |                                                                                          |
| serial                   | 4 bytes                         | autoincrementing integer                                | 1 to 2147483647                                                                          |
| bigserial                | 8 bytes                         | large autoincrementing integer 1 to 9223372036854775807 |                                                                                          |
|                          |                                 |                                                         | postgreSQL 10 - Tipos numéricos                                                          |

https://www.postgresql.org/docs/current/static/datatype-numeric.html

# Diseño Físico

- Utilizar claves subrogadas (artificiales) de tipo entero sin signo para identificar los hechos y los diferentes niveles de las dimensiones.
- Caso particular dimensión Tiempo. Claves subrogadas con formato YYYYMMDD permiten:
	- □ a partir de una fecha generar el identificador y viceversa
	- □ preservan la relación de orden

# Diseño Físico

- Seleccionar un conjunto de índices adecuado, que permita realizar iseño Físico<br>Seleccionar un conjunto de índices adecuado, que per<br>joins de forma eficiente: B-TREE, HASH, etc.<br>Estudiar características particulares del DBMS para ap<br>máximo. Por ciomplo en BostaroSOL:
- Estudiar características particulares del DBMS para aprovecharlo al máximo. Por ejemplo en PostgreSQL:
	- □ Table partitioning: Divide tablas muy grandes en pequeñas tablas (https://www.postgresql.org/docs/current/ddl-partitioning.html)
	- VACUUM: Recupera el almacenamiento ocupado por «tuplas muertas» (https://www.postgresql.org/docs/current/static/sqlvacuum.html)
	- ANALIZE: Recopila estadísticos de la BD (https://www.postgresql.org/docs/current/static/sql-analyze.html)
	- □ REINDEX: Reconstruye índices (https://www.postgresql.org/docs/current/static/sql-reindex.html)

# Carga de Dimensiones

- **Dimensión Tiempo:** 
	- □ Generar las fechas
	- □ Para cada fecha generar los identificadores y los restantes campos de la tabla.
	- $\Box$  Insertar en la tabla Tiempo del DW.

# Carga de Dimensión: Tiempo

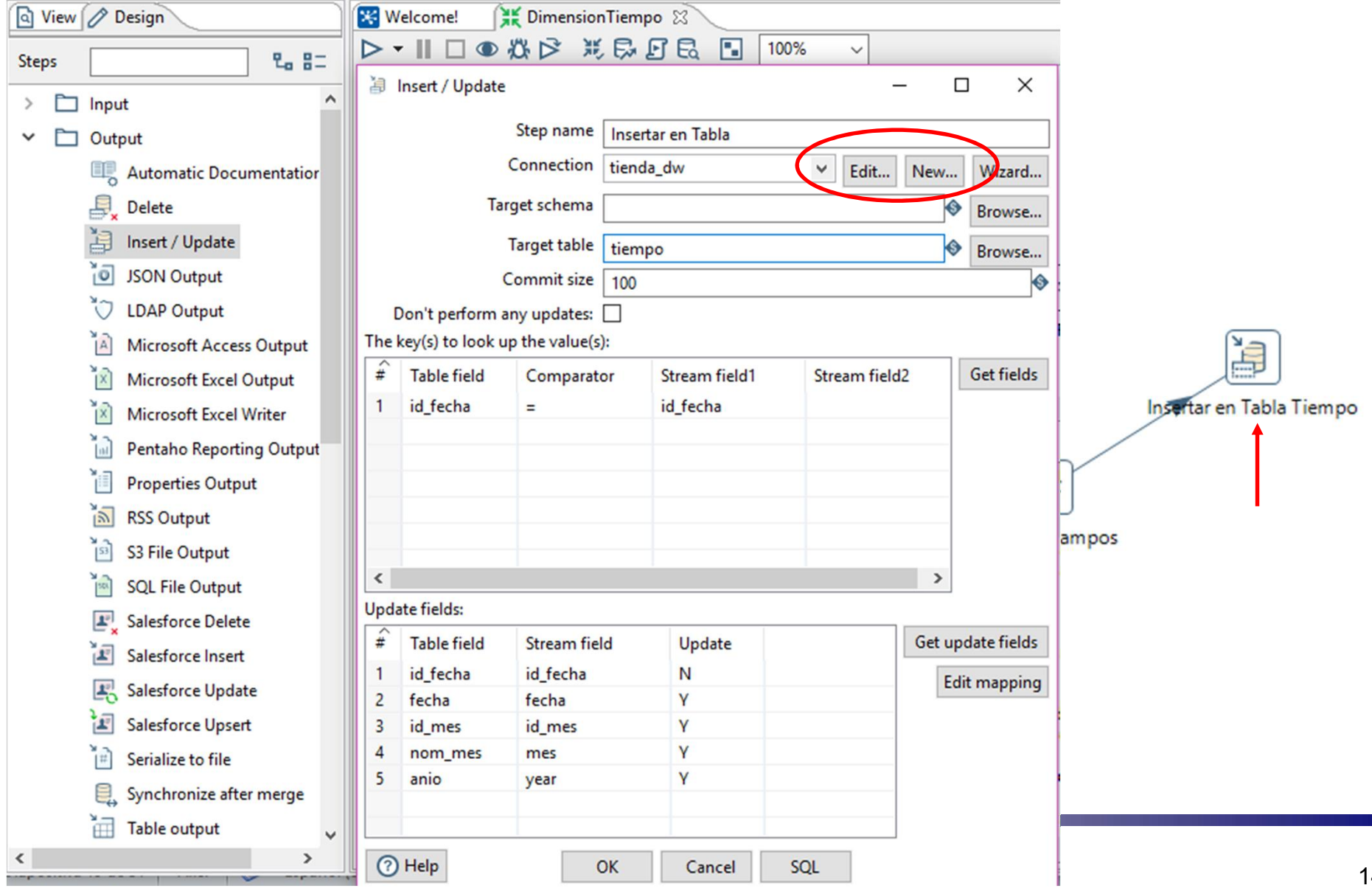

# Carga de Dimensión: Tiempo

**目 Database Connection** 

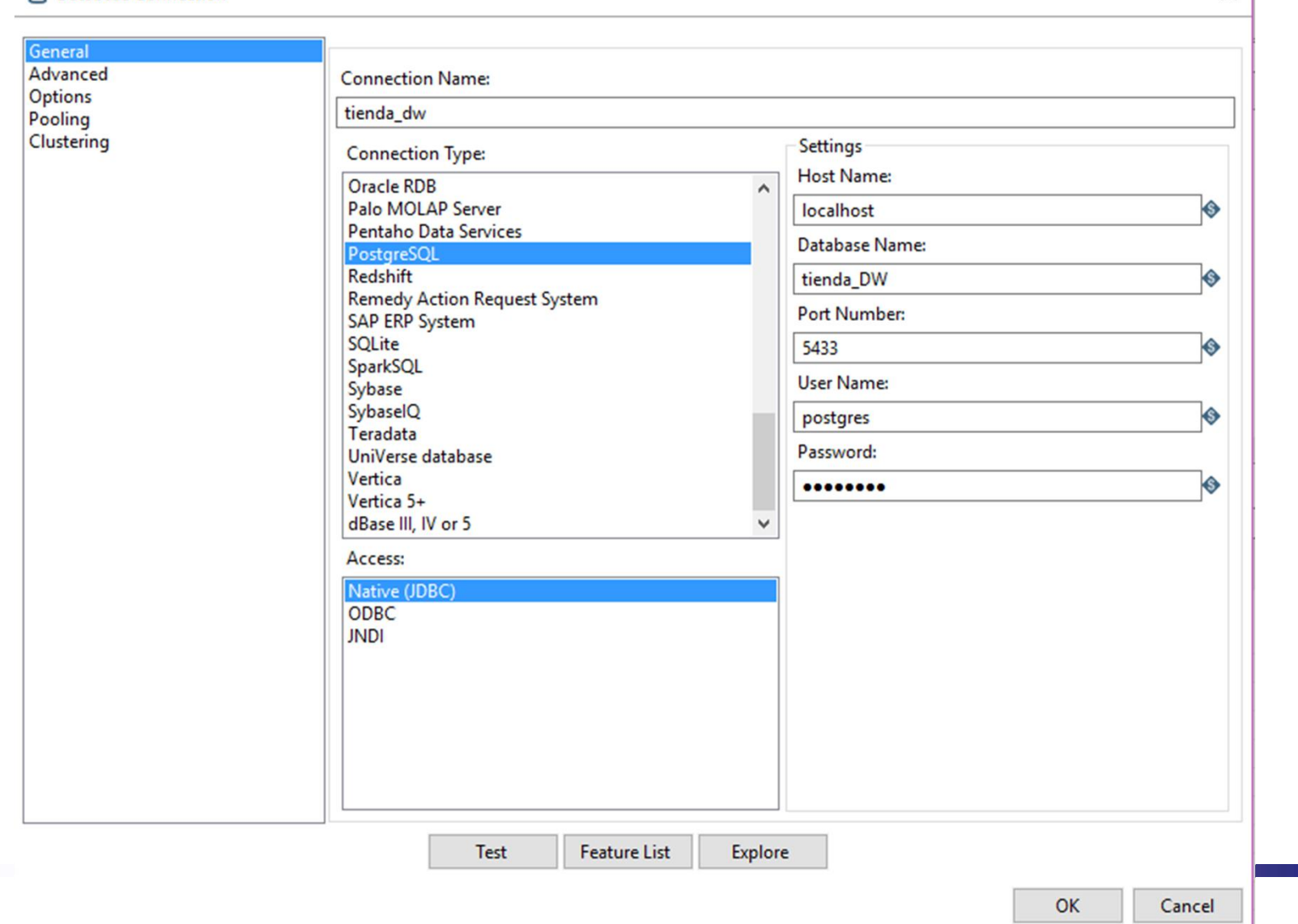

 $\times$ 

BD Fuente (BD): Stelefono VARCHAR(250)

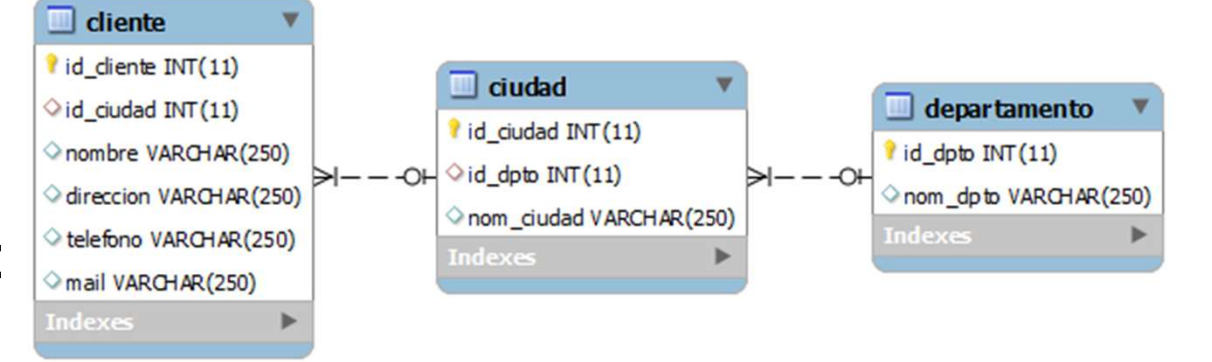

□ Tabla en el DW: l'id\_diente

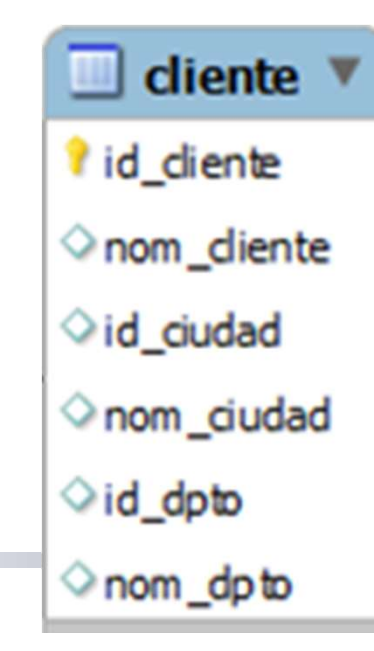

#### Dimensión Cliente:

- □ Leer los registros de las tres tablas de la base fuente.
- Unir ("join") los registros de cliente, ciudad y dpto.
- □ Insertar en la tabla CLIENTE del DW.

#### Cliente: Transformación

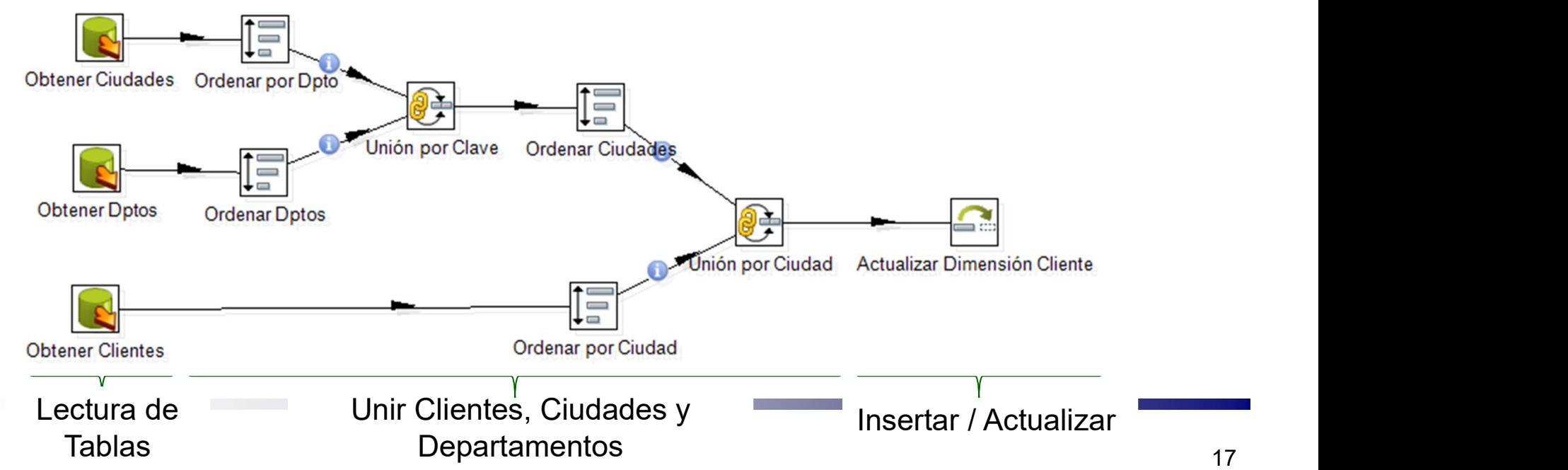

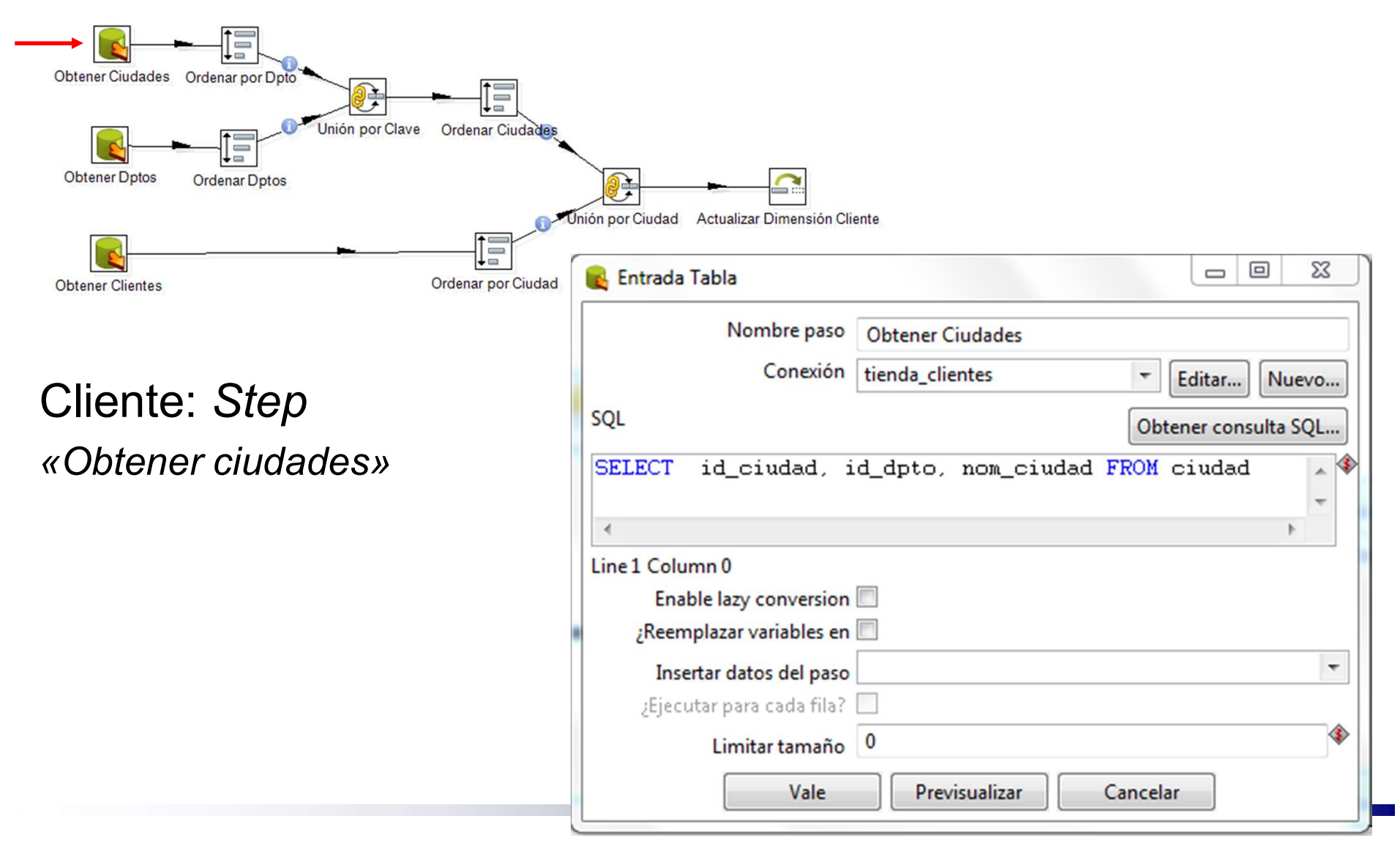

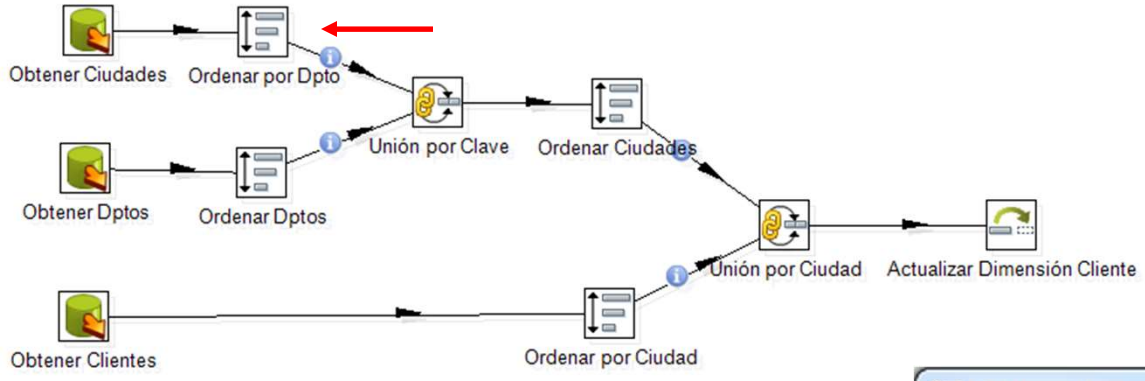

#### Cliente: Step «Ordenar por Dpto.»

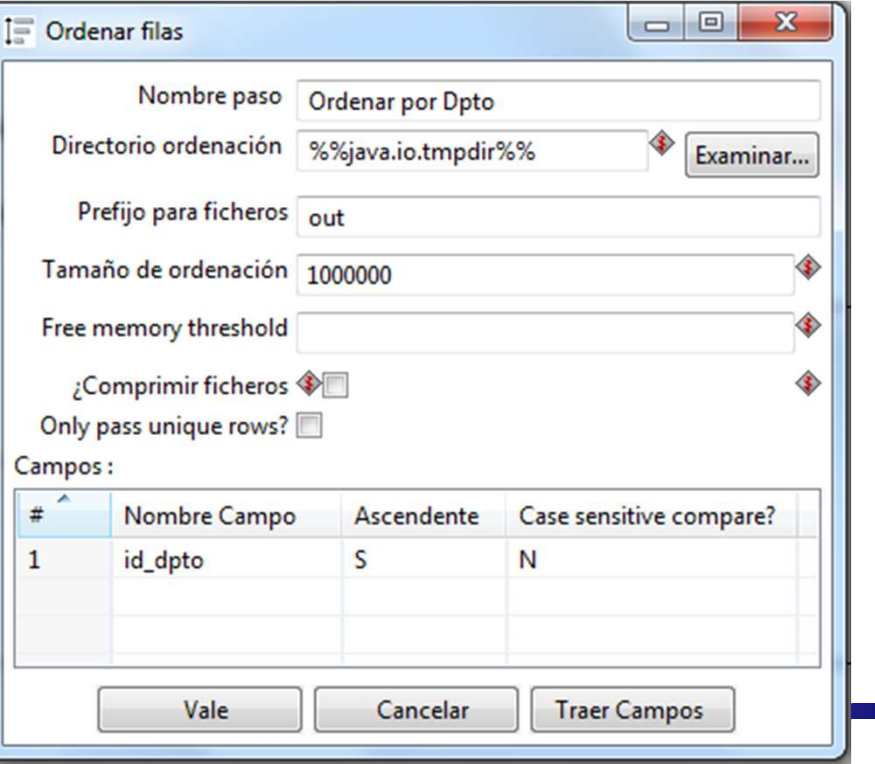

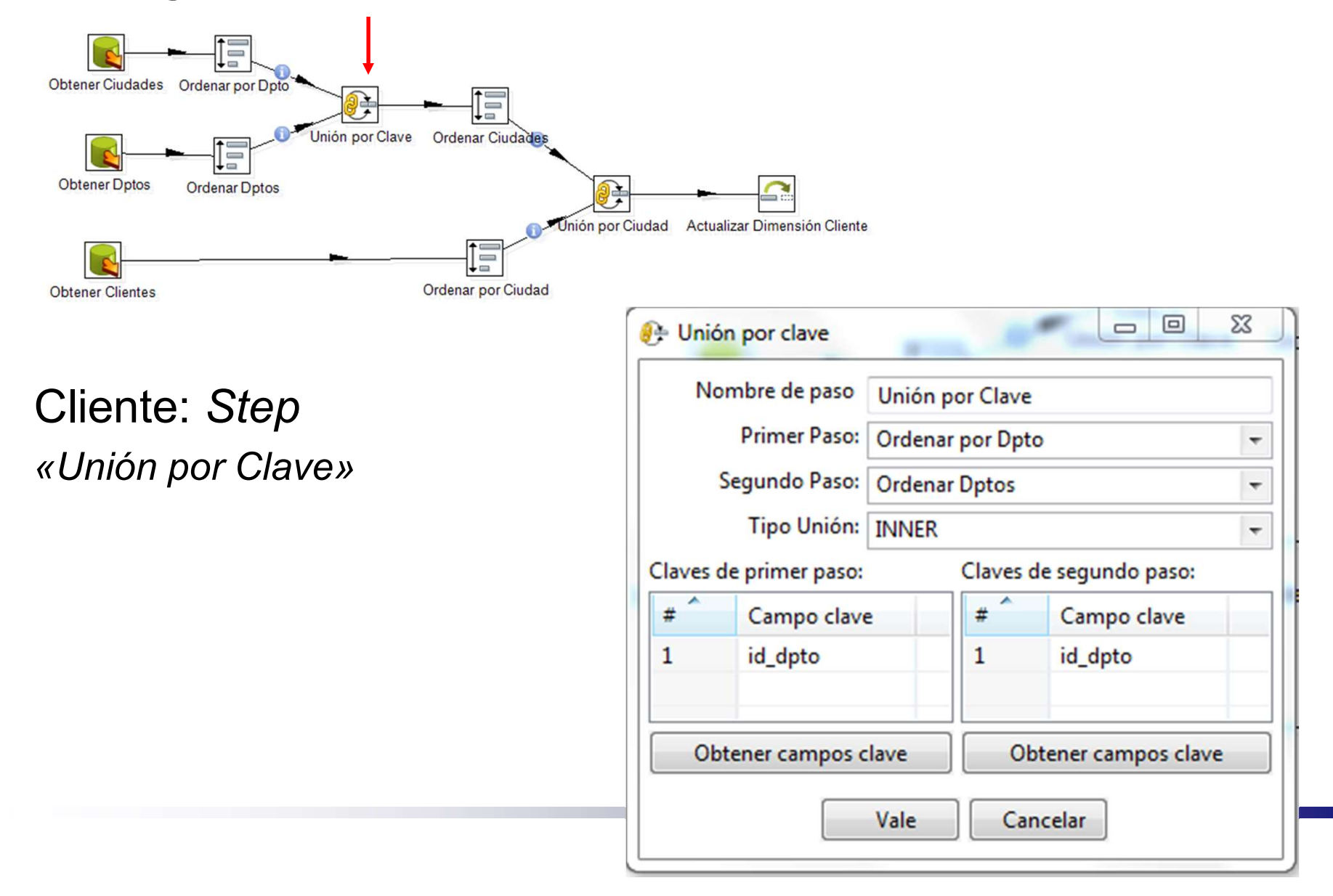

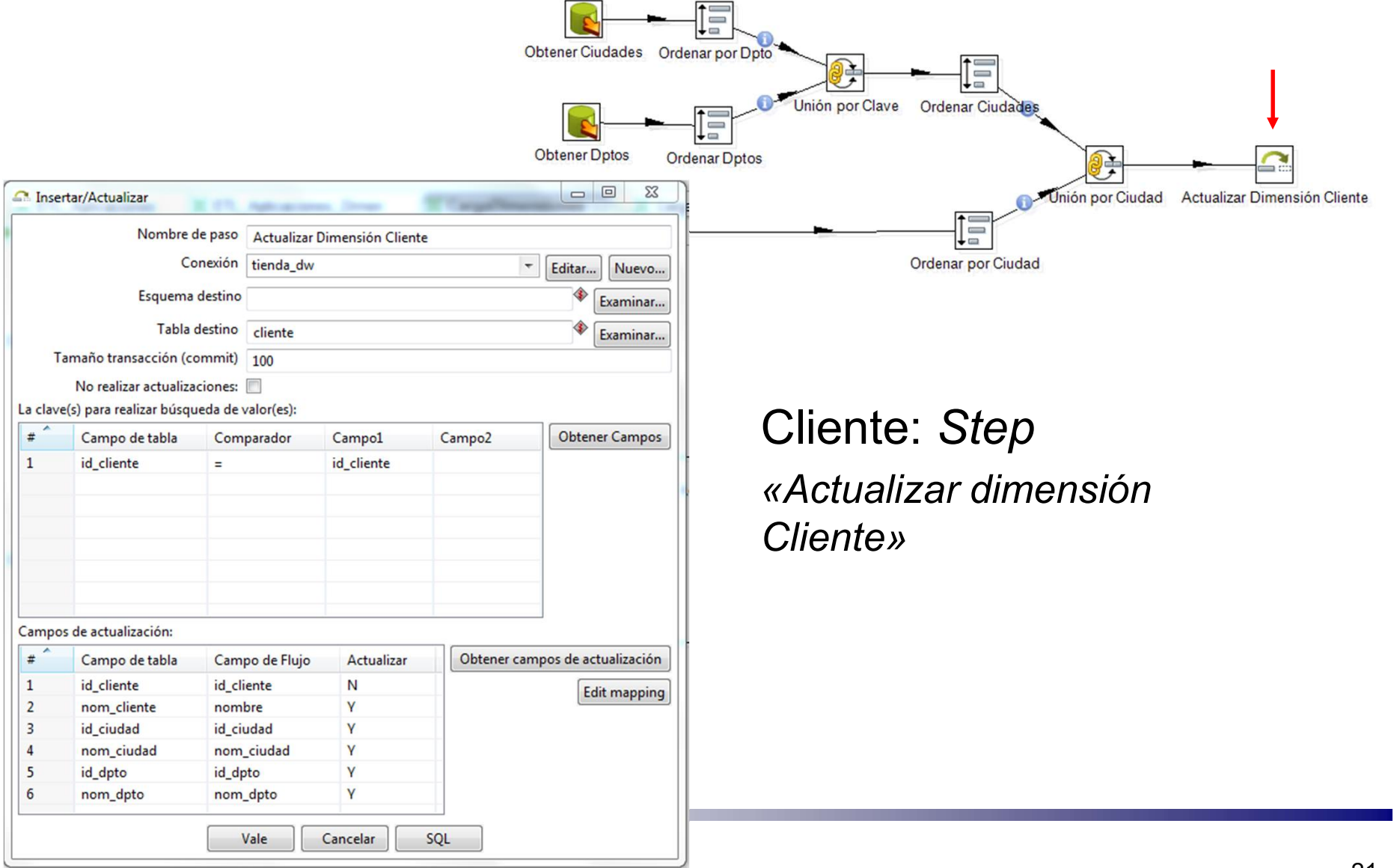

#### □ Fuente (.xls):

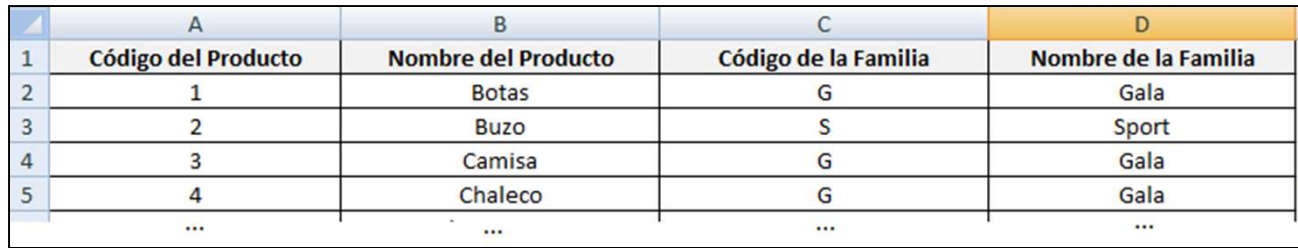

#### □ Tabla en el DW:

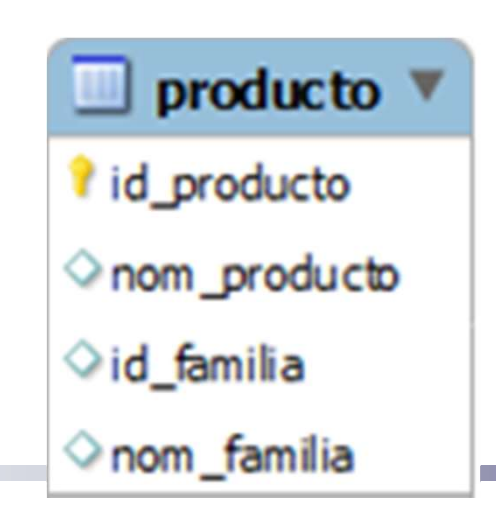

#### **Dimensión Producto**

□ Leer los registros de la planilla Excel (.xls)

- Insertar en la tabla Producto del DW
- $\blacksquare$  Transformación

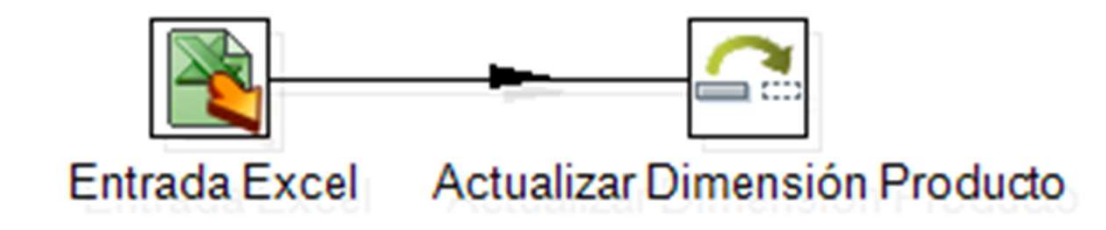

Producto: Step «Entrada Excel»

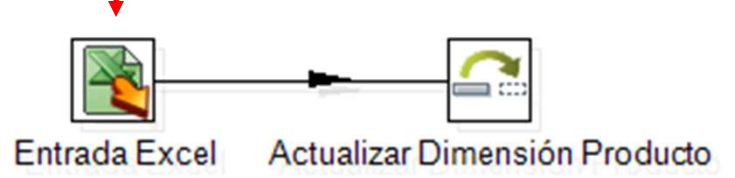

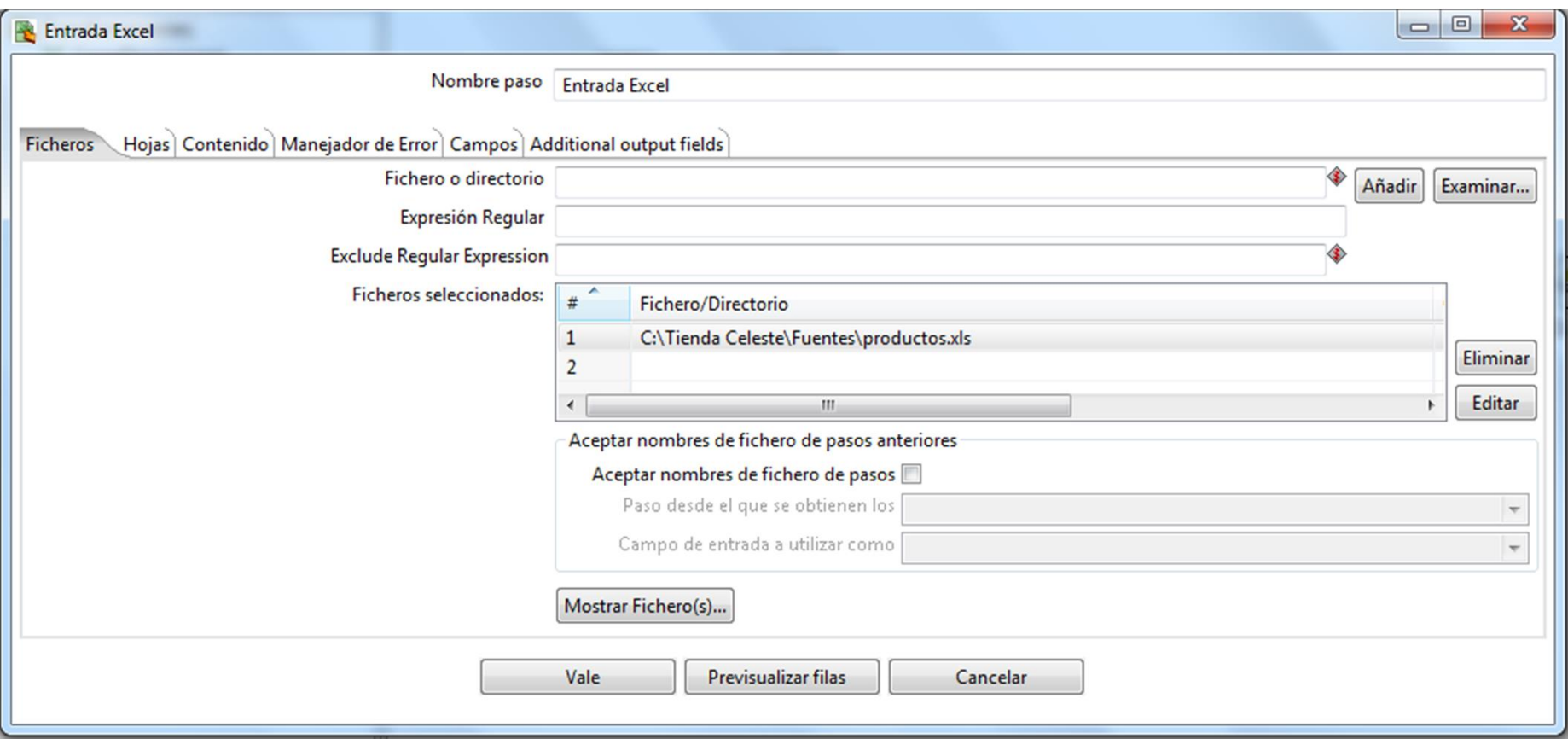

Producto: Step «Entrada Excel»

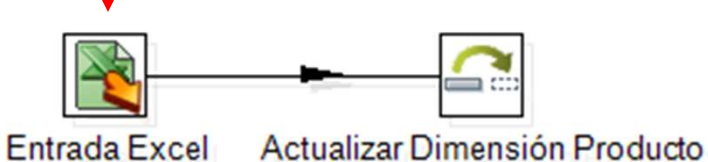

**Entrada Excel** Nombre paso Entrada Excel Ficheros Hojas Contenido Manejador de Error Campos Additional output fields  $#$ Nombre Tipo Longitud Precisión Tipo de poda Repetir Decimal Agrupamiento Formato Moneda  $\mathbf{1}$ Código del Producto Number  $-1$  $-1$ N ninguno  $\overline{2}$ Nombre del Producto  $-1$  $-1$ N **String** ninguno  $\overline{\mathbf{3}}$ Código de la Familia **String**  $-1$  $-1$ N ninguno  $\overline{4}$ Nombre de la Familia **String**  $-1$  $-1$ N ninguno Obtener campos de cabecera... Vale Previsualizar filas Cancelar

#### Producto: Step «Actualizar Dimensión Producto»

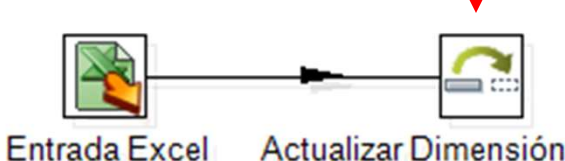

 $\Box$  $\Sigma\!3$ A Insertar/Actualizar Nombre de paso Actualizar Dimensión Producto Conexión tienda\_dw  $\blacktriangleright$  Editar... Nuevo... Esquema destino ♦ Examinar... Tabla destino producto ♦ Examinar... Tamaño transacción (commit) 100 No realizar actualizaciones: La clave(s) para realizar búsqueda de valor(es):  $\#$ **Obtener Campos** Campo de tabla Comparador Campo1 Campo2  $\mathbf{1}$ id producto Código del Producto  $\equiv$  $\leftarrow$ m Campos de actualización:  $#$ Campo de tabla Campo de Flujo Actualizar Obtener campos de actualización  $\mathbf 1$ Código del Producto N id\_producto **Edit mapping**  $\overline{2}$ Código del Producto Ÿ nom\_producto  $\overline{3}$ Y id familia Código de la Familia  $\overline{4}$ nom\_familia Nombre de la Familia Y  $\blacktriangleleft$ -m Vale Cancelar SQL

Actualizar Dimensión Producto

#### **N** Ventas

□ Fuente (.csv):

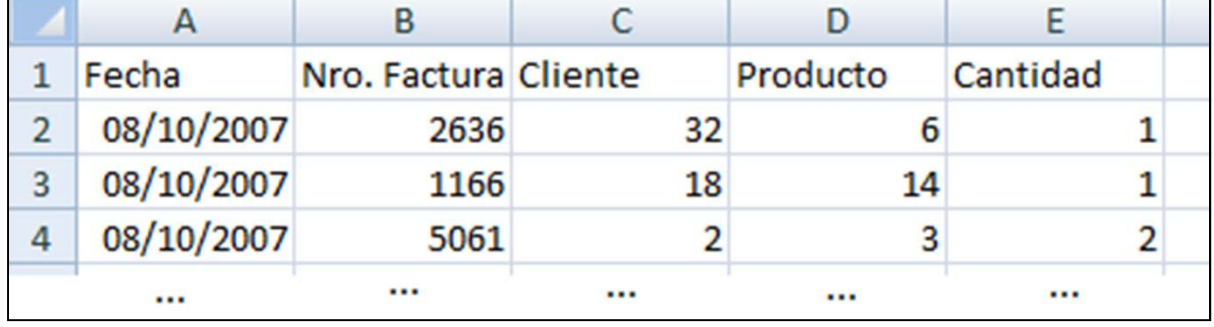

□ Tabla de Hechos en el DW: ■ venta

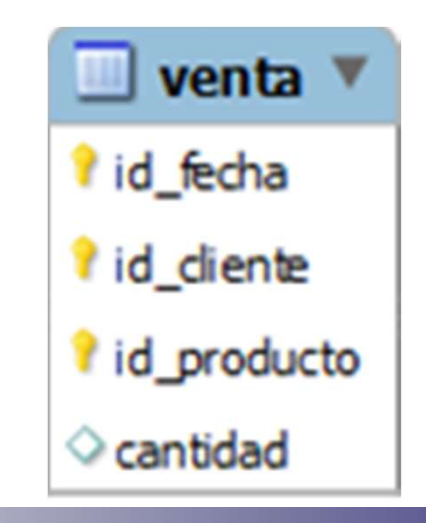

- **Tabla de Hechos Ventas** 
	- □ Leer los registros de la planilla de Ventas.
	- □ Filtrar los campos que realmente son necesarios.
	- □ Calcular *id\_fecha* (clave foránea a dimensión Tiempo).
	- □ Agrupar por Fecha-Cliente-Producto.
	- □ Para las combinaciones Fecha-Cliente-Producto que ya existen en el DW, sumar la cantidad.
	- □ Insertar en la tabla de hechos Ventas del DW.

#### Carga de Hechos: Ventas

#### $\blacksquare$  Transformación

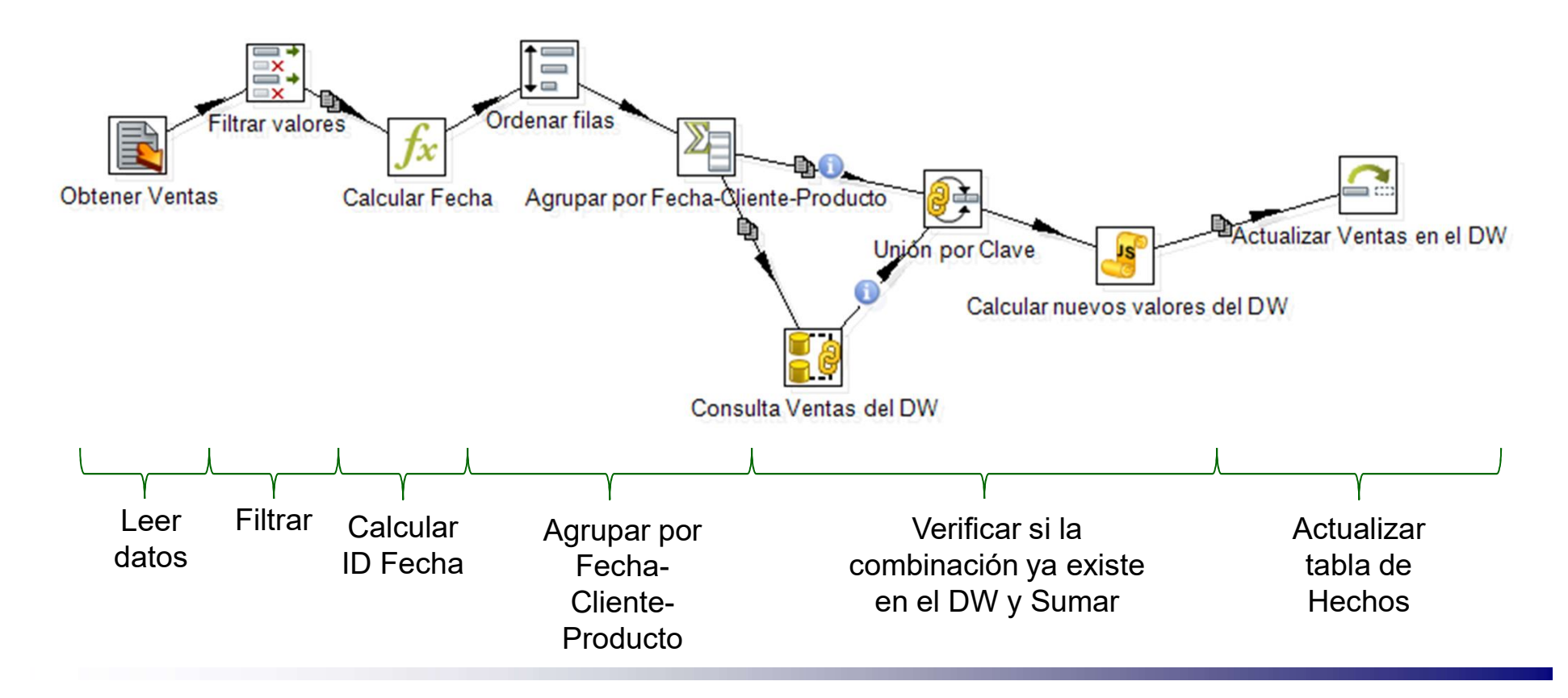

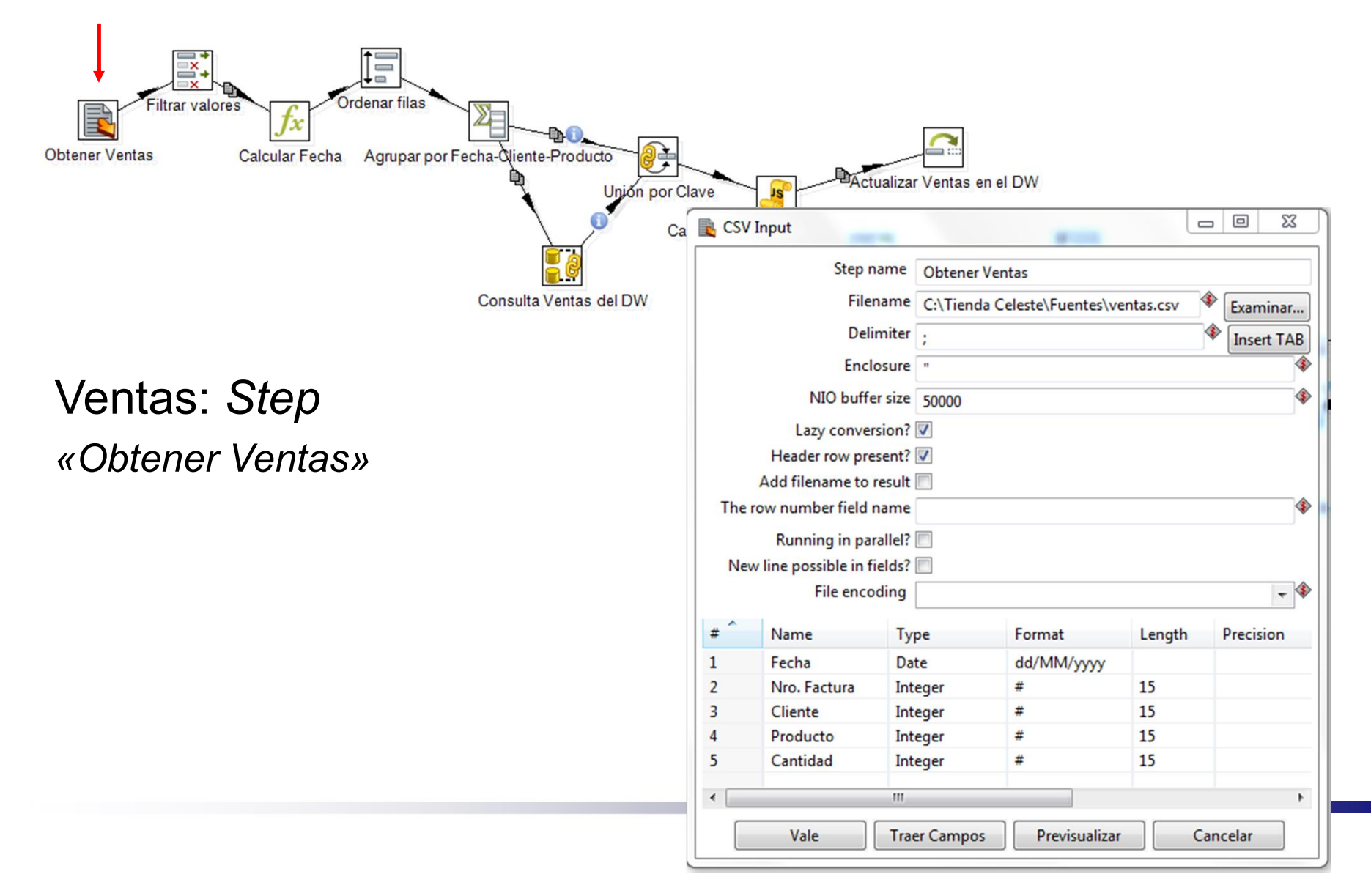

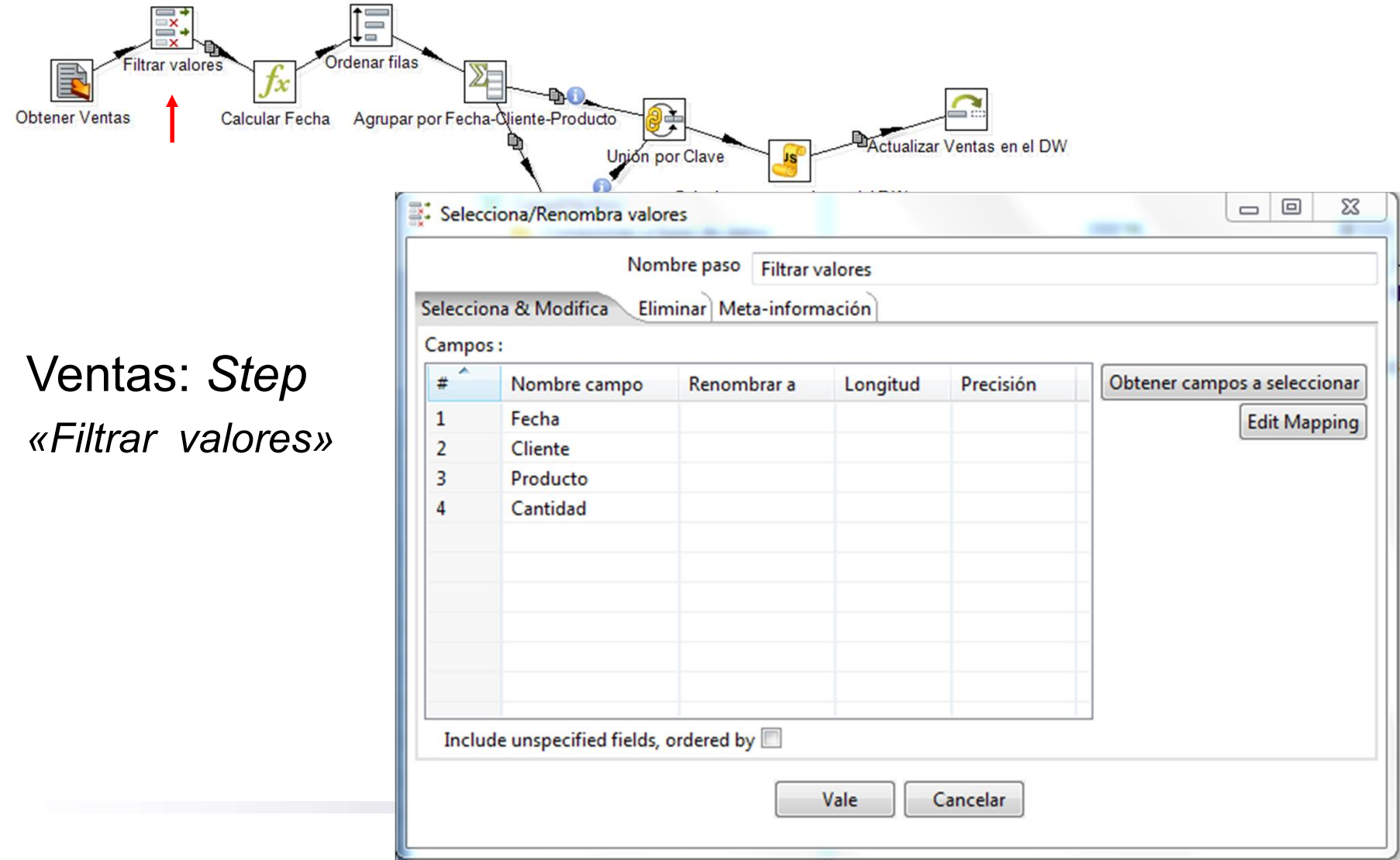

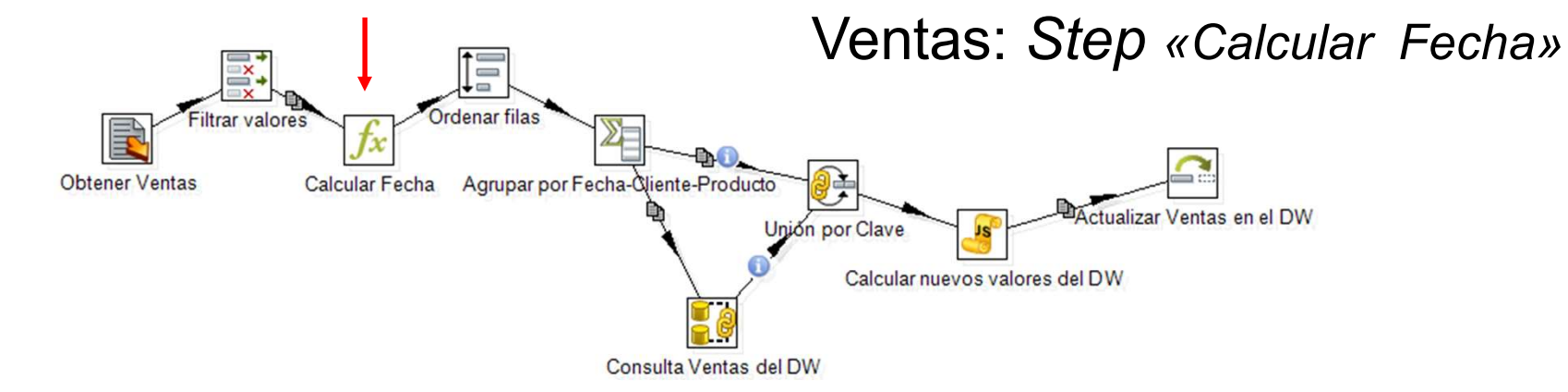

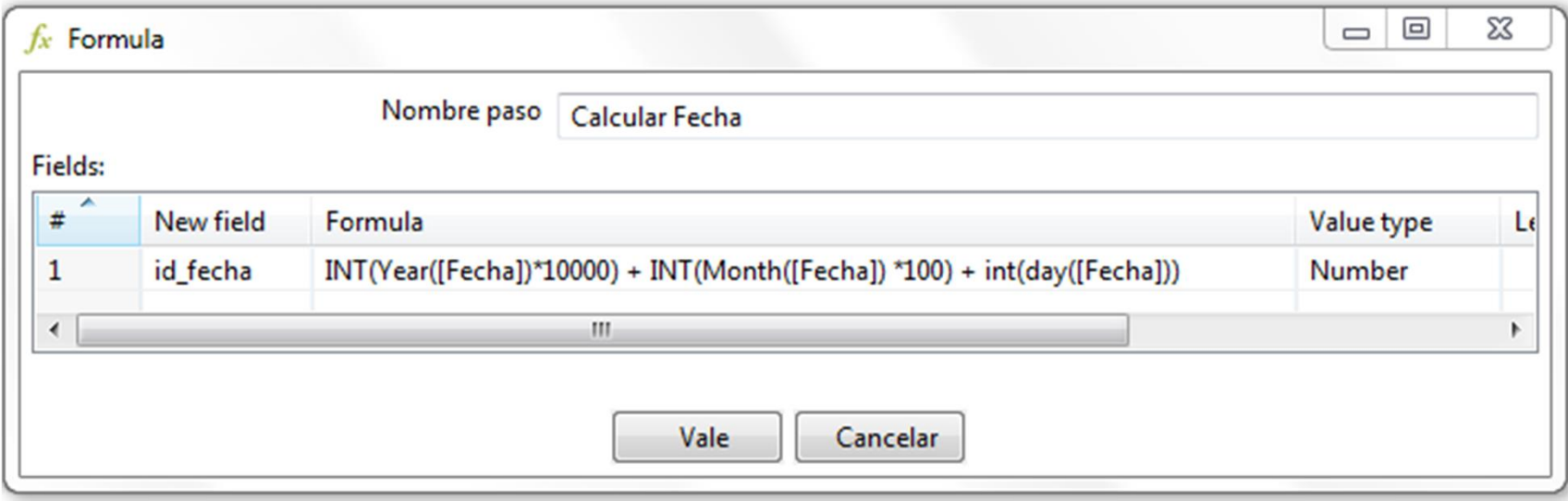

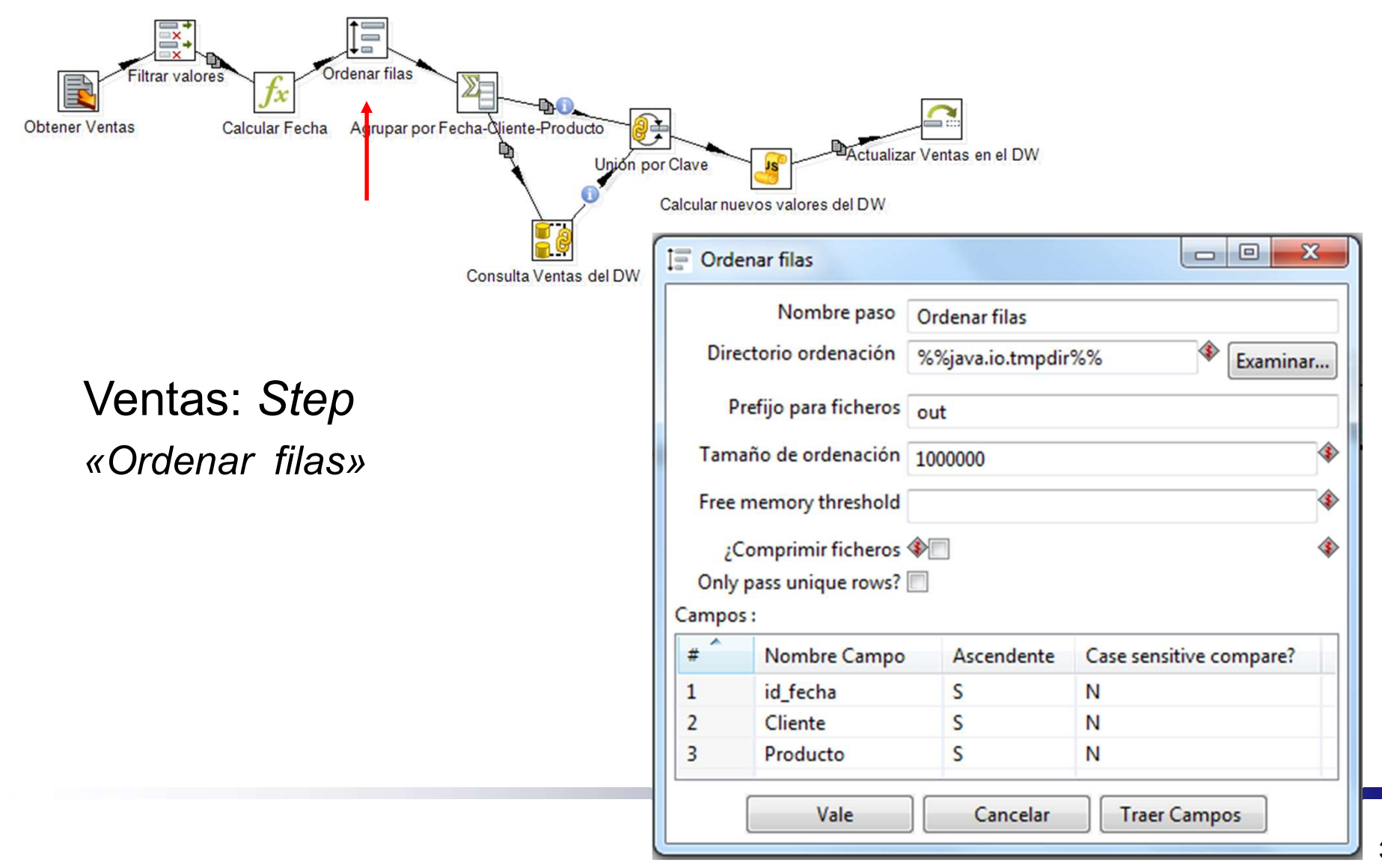

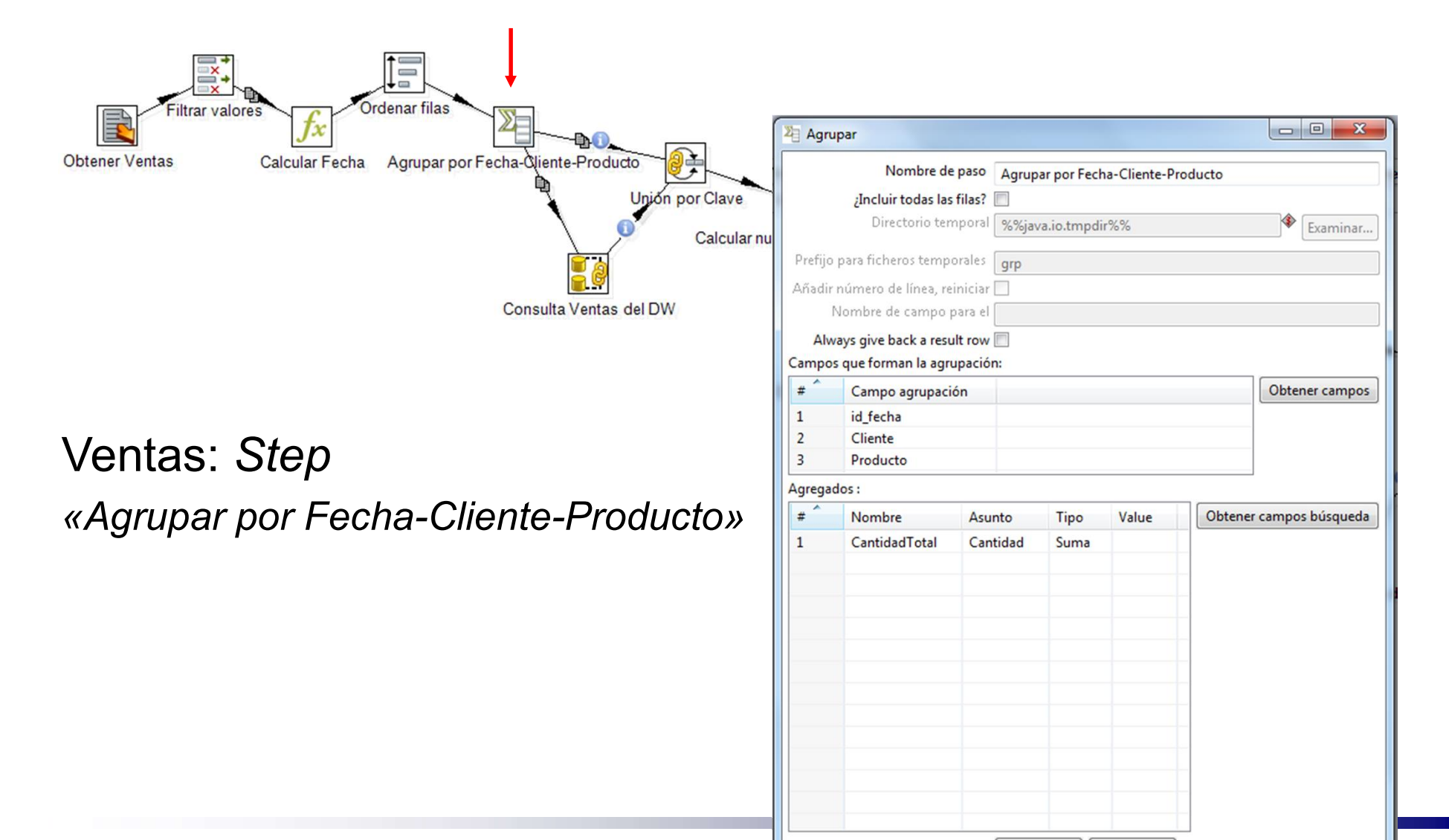

Vale

Cancelar

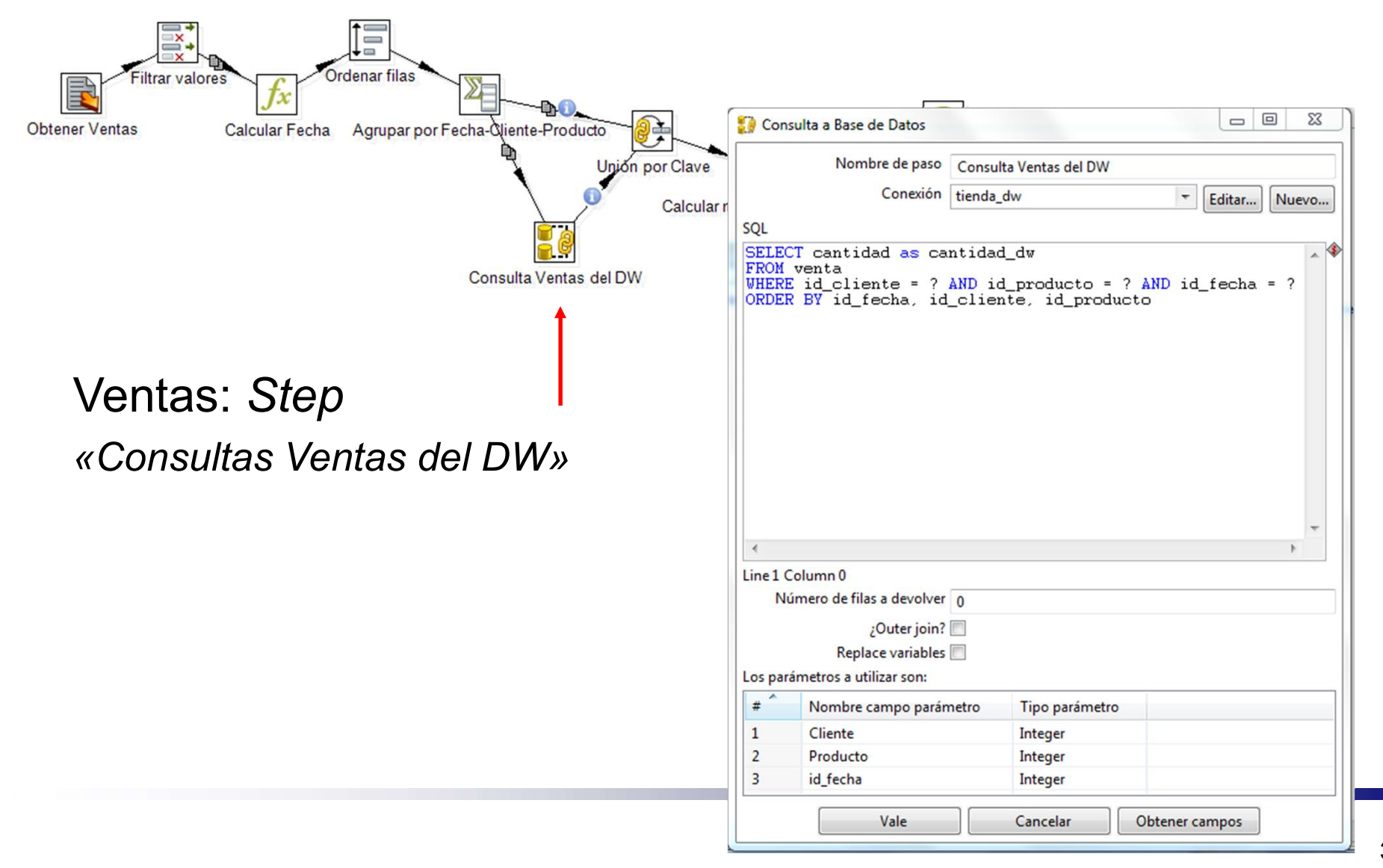

![](_page_35_Figure_1.jpeg)

![](_page_36_Picture_41.jpeg)

#### าtas: *Step*

Icular nuevos res del DW»

las combinaciones a-Cliente-Producto ya existen en el DW, ar la cantidad

![](_page_37_Figure_1.jpeg)

#### Transformaciones

- **En general, la dimensión** *Tiempo* **podría ser cargada solo** la primera vez, eventualmente cada mucho tiempo.
- Dimensiones *Productos* y Clientes:
	- Varían más frecuentemente, dimensiones dinámicas.
	- □ Deberían actualizarse en el DW cada vez que se van a cargar los hechos.

# Trabajo (Job)

**Primera Carga:** 

**□ Cargar todas las Dimensiones** 

- □ Cargar los Hechos
- Actualización del DW:
	- □ Cargar las Dimensiones "dinámicas" Clientes y Productos

□ Cargar los Hechos Ventas

![](_page_39_Figure_7.jpeg)